# Een eenvoudige manier om met PEST numerieke grondwatermodellen te kalibreren: de routine 'Multiply'

**Frank Smits Arie Biesheuvel** 

#### Inleiding

Met het programma PEST (Doherty, 2002a) kunnen grondwatermodellen worden gekalibreerd, zoals onder andere beschreven in de NHV-specials 2 en 4 (Van der Valk en Boukes, 1997; Boukes, 2002). Bij eenvoudige modellen waarin homogeen verdeelde parameters worden aangenomen, hoeven slechts enkele parameters door PEST te worden berekend om een optimale fit met de gemeten waarden te verkrijgen. In dergelijke gevallen, met een beperkt aantal te optimaliseren parameters, is PEST goed in te zetten.

De meeste numerieke modellen hebben echter parameters die niet-homogeen verdeeld zijn, bijvoorbeeld in een modellaag waar het doorlaatvermogen of de weerstand vanwege de geologische gesteldheid ruimtelijk varieert, of omdat de modelwaarde van een variabele knooppuntafstand afhangt, bijvoorbeeld bij de weerstand van een rivier. Bij het optimaliseren van niet-homogeen verdeelde parameters is de toepassing van PEST lastiger, omdat met PEST maar een beperkt aantal parameters tegelijkertijd kan worden geoptimaliseerd. Doherty (2002a) geeft hiervoor een aantal redenen:

- Hoe meer parameters er worden geoptimaliseerd, hoe groter de kans is dat de gevonden oplossing voor de beste fit niet uniek is.
- Het optimaliseren van te veel parameters tegelijkertijd kan tot numerieke instabiliteit leiden.
- · Bij een groot aantal parameters wordt het aantal modelruns en daarmee de rekentijd al gauw onwerkbaar groot.

Het maximaal aantal te optimaliseren parameters is sterk afhankelijk van de eigenschappen van het model en de beschikbare veldmetingen. Als globale vuistregel zou men kunnen aanhouden dat het aantal te optimaliseren parameters kleiner dient te zijn dan de wortel uit de hoeveelheid waarnemingen. De resterende informatie wordt dan gebruikt voor het bepalen van de betrouwbaarheid van de gevonden oplossing.

Bij niet-homogeen verdeelde parameters is een mogelijke strategie om de modellaag in een beperkt aantal zones op te delen (Carrera en Neuman, 1986) en voor elke zone de desbetreffende parameter apart te laten optimaliseren. Eventuele kennis over de verhoudingen tussen de parameters van de verschillende zones kan als 'prior information' door PEST worden meegenomen. Bij een sterke ruimtelijke variatie zijn echter veel zones nodig en blijft het aantal parameters groot.

Een mogelijke oplossing voor dit probleem is om een 'meta-optimalisatie' uit te voeren. Hierbij worden niet de grondconstanten zelf geoptimaliseerd, maar wordt gewerkt met een transformatiefactor, bijvoorbeeld een vermenigvuldiging. Vóór elke modelberekening worden de initiële waarden in (een deel van) het model met een factor vermenigvuldigd en deze factor wordt geoptimaliseerd. Voor het doorlaatvermogen (kD) van een watervoerend pakket kan dat worden voorgesteld alsof de variabele dikte (D) van het pakket overal bekend is en de homogene doorlatendheid van het pakket (k) door PEST wordt geoptimaliseerd. Hetzelfde geldt voor een slecht doorlatende laag met respectievelijk de dikte en de weerstand per eenheid van dikte.

De methode is vergelijkbaar met hoe een optimalisatie in FemInvs, een hulpprogramma van MicroFEM, wordt uitgevoerd (Hemker en Nijsten, 1996). Een voordeel van PEST ten opzichte van FemInvs is dat PEST ook bij niet-stationaire modellen en op andere modellen dan MicroFEM is in te zetten. Ook kunnen met PEST de modellen op meerdere typen metingen, bijvoorbeeld van zowel stijghoogten als afvoeren, worden geoptimaliseerd. Smits (2003) heeft verschillende methoden van automatische optimalisatie van grondwatermodellen, waaronder PEST en FemInvs, met elkaar vergeleken.

Het vermenigvuldigen met een bepaalde factor dient bij gebruik van PEST door een zelf te programmeren routine te worden uitgevoerd. Dit hulpprogramma wordt verder met Multiply aangeduid. Na een schematische uitleg hoe PEST een computer-programma aanstuurt, wordt in dit artikel globaal uitgelegd hoe Multiply kan worden opgezet en toegepast. Als programma wordt gebruik gemaakt van MicroFEM (Hemker, 1988; Hemker en Nijsten, 1996; Diodato, 2000; Hemker, 2005), maar de methode kan ook bij andere programma's worden ingezet.

Multiply is bijvoorbeeld ook bruikbaar bij een modellering met MODFLOW. In MODFLOW-2000 zijn aanpassingen in de code gedaan, waardoor eenvoudiger optimalisaties van doorlatendheden kunnen worden uitgevoerd (Harbaugh e.a., 2000). Hierbij is het originele BCF-pakket (Block Centered Flow) vervangen door het HUF-pakket (Hydrogeologic-Unit Flow, Anderman and Hill, 2000). Het HUF-pakket berekent de doorlatendheden op basis van de geometrie van de ondergrond en de hydraulische karakteristieken van verschillende hydrogeologische eenheden. Optimalisatie van deze hydraulische karakteristieken is dan mogelijk, ongeacht de laagopbouw. Multiply is echter flexibeler, doordat ze niet alleen toepasbaar is op doorlatendheden, maar op alle modelparameters, en er ook andere transformaties dan vermenigvuldigingen mogelijk zijn. Momenteel wordt Multiply toegepast bij de kalibratie van het zogenaamde Bruland-Krijt model, een onderdeel van het Vlaams Grondwatermodel, dat het gebied beslaat tussen Antwerpen, Brussel en Maastricht.

Opgemerkt moet worden dat deze methode niet nieuw is. Door onder andere Zaadnoordijk en Stein (1997) en Kamps en Olsthoorn (1997) wordt de methode al kort aangehaald of toegepast. Dit artikel is niet zozeer geschreven voor hydrologen die al veel met PEST hebben gewerkt en deze of een vergelijkbare methode reeds toepassen, maar is meer bedoeld voor collega-modelleurs die net met PEST zijn begonnen, mogelijk al een eenvoudig homogeen model automatisch hebben weten te optimaliseren en vervolgens bij een niet-homogeen model vast dreigen te lopen. De ervaring leert dat het voor de eerste keer automatisch optimaliseren van een model met niet-homogeen verdeelde parameters een grote stap is. Hopelijk is dit artikel tot steun bij het zetten van deze stap.

## Het door PEST aansturen van een model

In figuur 1 staat schematisch afgebeeld hoe PEST een model aanstuurt tijdens een optimalisatie.

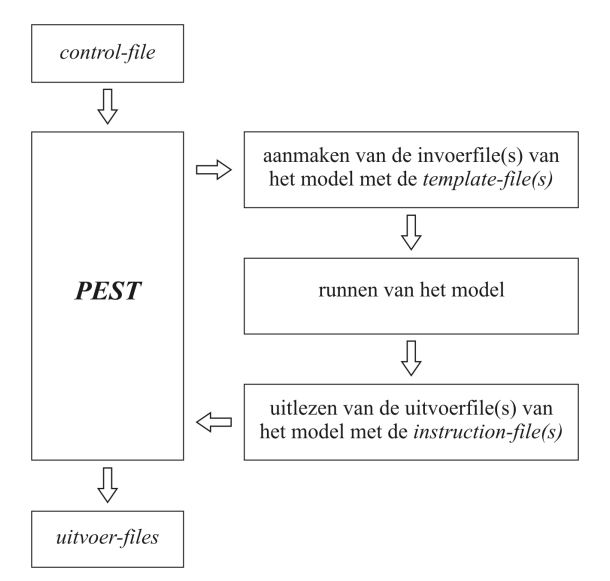

Figuur 1: Schema van de uitwisseling van gegevens in een traditionele optimalisatie met PEST. De bestanden die bij PEST horen staan in een cursief lettertype.

Met behulp van een control-file wordt PEST aangestuurd. In dit bestand staan onder andere instellingen die gebruikt worden tijdens het optimalisatieproces, het bereik waarbinnen de parameters worden geoptimaliseerd, meetwaarden, het commando waarmee het te optimaliseren model kan worden opgestart en allerlei paden en namen van benodigde bestanden. Per modelrun wordt door PEST met behulp van een of meer template-files de invoerfile(s) van het model dusdanig gemanipuleerd dat de door PEST berekende parameterwaarden op de juiste plaats in de invoerfile(s) komen. PEST laat vervolgens de modelberekening uitvoeren en leest aan de hand van een of meerdere instruction-files de berekende uitkomsten in de uitvoerfile(s) van het model waarvan corresponderende meetwaarden bekend zijn. Na een analyse van de ingelezen waarden kan een nieuwe modelberekening, met andere parameterwaarden worden gestart. Dit proces wordt herhaald totdat, op basis van de instellingen in de control-file, de fit tussen de gemeten en gemodelleerde waarden goed genoeg wordt bevonden of aan een ander afbreekcriterium wordt voldaan. De uitkomsten van de optimalisatie zijn terug te vinden in de verschillende uitvoerfiles van PEST. Voor meer uitleg over de werking van PEST wordt verwezen naar de handleiding (Doherty,  $2002a$ ).

# **Multiply**

In figuur 2 staat een schema van een optimalisatie met PEST waarbij Multiply wordt toegepast. Met behulp van een template-file wordt het invoerbestand voor Multiply aange-

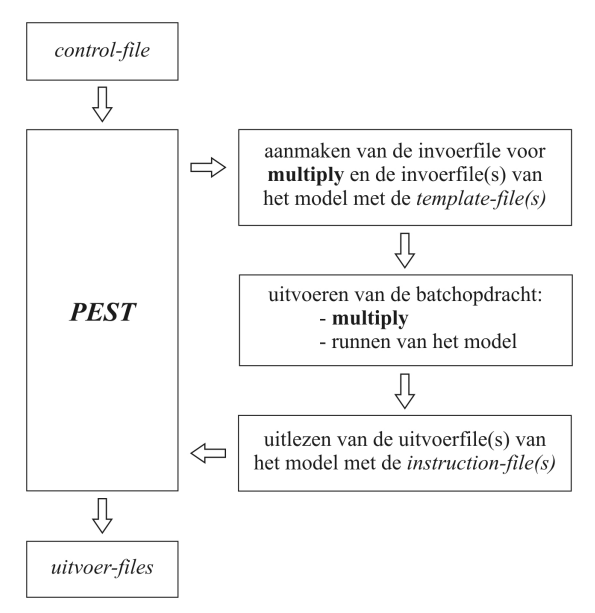

Figuur 2: Schema van een PEST-optimalisatie met de routine Multiply.

past. Afhankelijk van welke parameters nog meer worden geoptimaliseerd kunnen ook één of meer invoerbestanden van het model worden aangemaakt, maar dit is niet noodzakelijk. In een optimalisatie zonder Multiply start PEST het model met een DOS-commando. In dit geval moet eerst de routine Multiply worden aangeroepen en dan pas het model worden gerund. Omdat PEST alleen maar met één enkel DOS-commando kan werken worden de commando's voor het aanroepen van Multiply en het runnen van het model onder elkaar in een batch-bestand geplaatst en runt PEST de batch-opdracht. Alle andere onderdelen van deze optimalisatie met Multiply gaan op een vergelijkbare wijze als in een optimalisatie zonder Multiply.

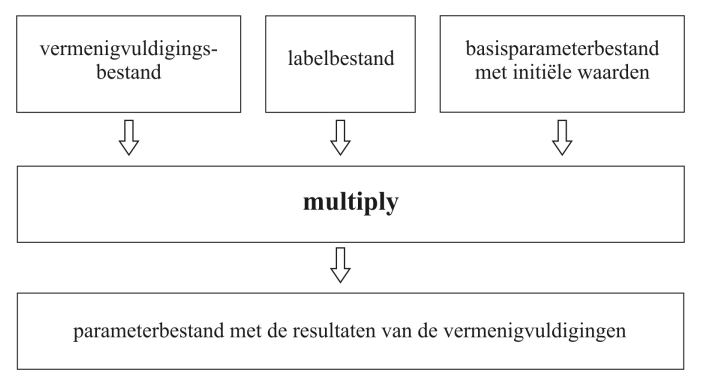

Figuur 3: Schema van de werking van Multiply.

In figuur 3 wordt schematisch aangeduid hoe de routine Multiply functioneert. Met behulp van een vermenigvuldigingsbestand, een labelbestand en een basisparameterbestand met initiële waarden voor de te optimaliseren modelwaarden produceert Multiply een nieuw parameterbestand, waarin per knooppunt de uitkomst van de vermenigvuldiging staat. Alleen het vermenigvuldigingsbestand wordt door PEST aangepast, de andere twee bestanden blijven gedurende de optimalisatie onveranderd.

In figuur 4 wordt een voorbeeld gepresenteerd van de werking van Multiply. In het voorbeeld is een model in drie zones verdeeld met respectievelijk de labels LD, MD en RD. Het aantal zones is vrij te kiezen. Elk label en daarmee elke zone, krijgt zijn eigen te optimaliseren vermenigvuldigingsfactor. De initiële waarden van een parameter kunnen per knooppunt binnen dezelfde zone van elkaar verschillen, zodat binnen een zone sprake kan zijn van een niet-homogeen verdeelde parameter.

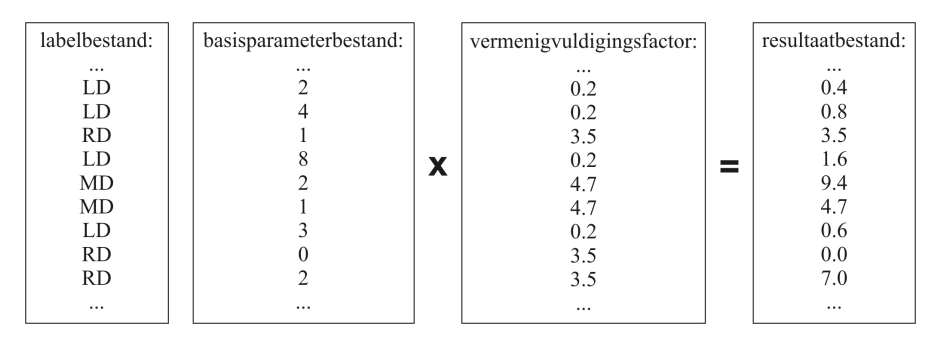

Figuur 4: Voorbeeld van de werking van Multiply.

De routine Multiply leest het vermenigvuldigingsbestand in, onthoudt per label de vermenigvuldigingsfactor, opent het labelbestand en opent het basisparameterbestand met de initiële waarden. In het labelbestand en het basisparameterbestand worden per knooppunt respectievelijk het label en de initiële waarde gelezen. Aan de hand van de in het vermenigvuldigingsbestand ingelezen labels (LD, MD of RD) wordt de initiële waarde vermenigvuldigd met de bijbehorende vermenigvuldigingsfactor (0,2, 4,7 of 3,5). De uitkomst van deze vermenigvuldiging wordt per knooppunt weggeschreven in het resultaatbestand.

Het door Multiply aangemaakte parameterbestand wordt voordat het model wordt doorgerekend op de gebruikelijke wijze in het model geladen. In dit bestand staat per knooppunt de initiële waarde voor deze parameter die is vermenigvuldigd met de door PEST te optimaliseren vermenigvuldigingsfactor.

Het kan voorkomen dat verschillende niet-homogeen verdeelde parameters moeten worden geoptimaliseerd, bijvoorbeeld het doorlaatvermogen van het eerste en het tweede pakket en de weerstand tussen beide modellagen. Dit is eenvoudig te realiseren door meerdere vermenigvuldigingsbestanden aan te maken, de routine Multiply meerdere keren achter elkaar aan te roepen in het batch-bestand en de verschillende parameterbestanden achter elkaar in het model te laden.

Voor niet-homogeen verdeelde parameters die een waarde van nul kunnen aannemen is het mogelijk om de routine zo aan te passen dat er niet met een te optimaliseren factor wordt vermenigvuldigd, maar dat het te optimaliseren getal bij de initiële waarde wordt opgeteld. Dit is bijvoorbeeld handig bij het optimaliseren van vaste stijghoogten op modelranden of peilen van het oppervlaktewater.

## **Discussie**

Bij het optimaliseren met PEST is er een kans dat PEST in een lokaal minimum in het

foutenlandschap blijft hangen. Door de optimalisatie vanaf verschillende combinaties van parameters te laten starten of door sommige instellingen voor de optimalisatie te variëren, bijvoorbeeld de maximale stapgrootte of wel of geen log-transformatie voor een of meerdere parameters, kan het vastlopen in lokale minima worden geanalyseerd.

Naast PEST zijn ook andere methoden beschikbaar om modellen te optimaliseren, bijvoorbeeld de Monte-Carlo-methode of de Representer-methode van Johan Valstar (2001). Een Monte-Carlo-analyse, waarbij parameters binnen een bepaalde bandbreedte willekeurig worden gevarieerd, wordt gekenmerkt door zeer veel uit te voeren modelruns. De kans dat deze methode vastloopt in een lokaal minimum is kleiner dan bij PEST. Ook de Representer-methode heeft hier minder last van. De Representer-methode gaat er vanuit dat de parameters een a priori kansverdeling hebben met een ruimtelijke correlatie. Hierbij worden parameters op gridcel-niveau aangepast en niet op het niveau van zones zoals bij PEST. De rekenintensiteit van de Representer-methode hangt door een efficiënte parameterisatie echter af van het aantal metingen en niet van het aantal modelparameters zoals bij PEST. Een voordeel van PEST ten opzichte van de Representer-methode is dat PEST relatief eenvoudig aan een willekeurig model-programma is te koppelen en er allerlei hulpprogramma's met een goed gedocumenteerde handleiding beschikbaar zijn. Binnenkort komt ook de Representer-methode voor algemeen gebruik beschikbaar. Het is mogelijk interessant om de verschillende methoden voor dezelfde optimalisatie in te zetten en de resultaten met elkaar te vergelijken.

Een krachtigere en meer elegante methode voor het omgaan met niet-homogene parameters in grondwatermodellen is de onlangs door Doherty ontwikkelde methode van zogenaamde 'pilot-points'. Op dit moment doet de eerste auteur van dit artikel samen met Doherty, Hemker en de Universiteit Wageningen onderzoek naar de toepassing en een mogelijke implementatie van deze methode in MicroFEM. Voor uitleg over deze methode wordt verder naar Doherty (2002b) verwezen.

## Conclusie

Het met PEST optimaliseren van niet-homogene parameters in grondwatermodellen kan problemen geven doordat er sprake is van te veel parameters. Met behulp van een routine als het in dit artikel beschreven Multiply, waarmee op een vermenigvuldigingsfactor voor de modelparameters wordt geoptimaliseerd in plaats van op de parameters in het model zelf, is dit probleem te omzeilen. Met PEST en Multiply is de noodzaak om het te optimaliseren model te zoneren veel kleiner dan wanneer alleen PEST zou worden gebruikt.

De beschreven methode is vergelijkbaar met de methode van FemInvs, maar kan ook bij niet-stationaire modellen en bij andere modelprogramma's dan MicroFEM worden toegepast.

Er zijn ook andere methoden beschikbaar voor het optimaliseren van niet-homogeen verdeelde parameters, maar PEST en Multiply zijn eenvoudig en flexibel toepasbaar en het is voor de gebruiker goed voor te stellen wat er tijdens het optimalisatie-proces gebeurt.

PEST is gratis te downloaden op http://www.sspa.com/pest.

Bij de auteurs is dit artikel ook in een uitgebreide versie beschikbaar, waarin een voorbeeld wordt uitgewerkt met mogelijke layouts van alle aan te maken bestanden.

## **Referenties**

- Anderman, E.R. en M.C. Hill (2000) MODFLOW-2000 U.S. Geological Survey modular ground-water model, documentation of the Hydrological-Unit-Flow (HUF) package; U.S. Geological Survey open-file report 00-342.
- Boukes, H. (2002) (red) Moderne modelkalibratie in de praktijk: Het automatisch ijken van grondwatermodellen; Nederlandse Hydrologische Vereniging, special nummer 4, Utrecht, ISBN 90-803-565-5-7.
- Carrera, J. en S. P. Neuman (1986) Estimation of aquifer parameters under transient and steady state conditions: 3. application to synthetic and field data; in: Water Resources Research, vol 22, no 2, pag 228-242.
- Diodato, D.M. (2000) Software Spotlight: MicroFEM version 3.50; in: Ground Water, vol 38, nr 5: pag 649-650.
- Doherty, J. (2002a) PEST, Model-Independent Parameter Estimation; Users Manual, Watermark Numerical Computing, Australia.
- Doherty, J. (2002b) Groundwater model calibration using Pilot Points and Regularisation; in: *Ground Water*, vol  $41$  (2), pag  $170-177$ .
- Harbaugh, A.W., E.R. Banta, M.C. Hill en M.G. McDonald (2000) MODFLOW-2000 U.S. Geological Survey modular ground-water model; U.S. Geological Survey open-file report 00-92.
- Hemker, C.J. (1988) Eindige elementen in opmars in hydrologische modellen; in:  $H<sub>2</sub>O$ , jrg 21, pag 611-615.
- Hemker, C.J. en G.J. Nijsten (1996) Groundwater Flow Modeling using MicroFem: Manual Version 3; Hemker Geohydroloog Amsterdam.
- Hemker, C.J. (2005) MicroFEM Development & Support; Internet site: http://www.microfem.com.
- Kamps, P.T.W.J. en T.N. Olsthoorn (1997) Optimalisatie van een stationair model met Modiny; in: M.R. van der Valk en H. Boukes (red) Modelcalibratie: Het automatisch ijken van grondwatermodellen; Nederlandse Hydrologische Vereniging, special nummer 2, Utrecht, pag 75-88.
- Smits, F.J.C. (2003) Automatische kalibratie van grondwatermodellen; intern onderzoek van Witteveen+Bos in samenwerking met de Vrije Universiteit Amsterdam.
- Valk, M.R. van der en H. Boukes (1997) (red) Modelkalibratie: Het automatisch ijken van grondwatermodellen; Nederlandse Hydrologische Vereniging, special nummer 2, Utrecht, ISBN 90-803-565-1-4.
- Valstar, J.R. (2001) Inverse modeling of groundwater flow and transport; proefschrift Technische Universiteit Delft. ISBN 90-646-406-2-9.
- Zaadnoordijk, W.J. en A. Stein (1997) Doelfunctie en parameters; in: M.R. van der Valk en H. Boukes (red) Modelkalibratie: Het automatisch ijken van grondwatermodellen; Nederlandse Hydrologische Vereniging, special nummer 2, Utrecht, pag 21–38.